Start\_częst: 2.000000 MHz; Stop\_częst: 40.012396 MHz; Krok: 3.802 kHz Próby: 9999; Przerwanie: 0 uS

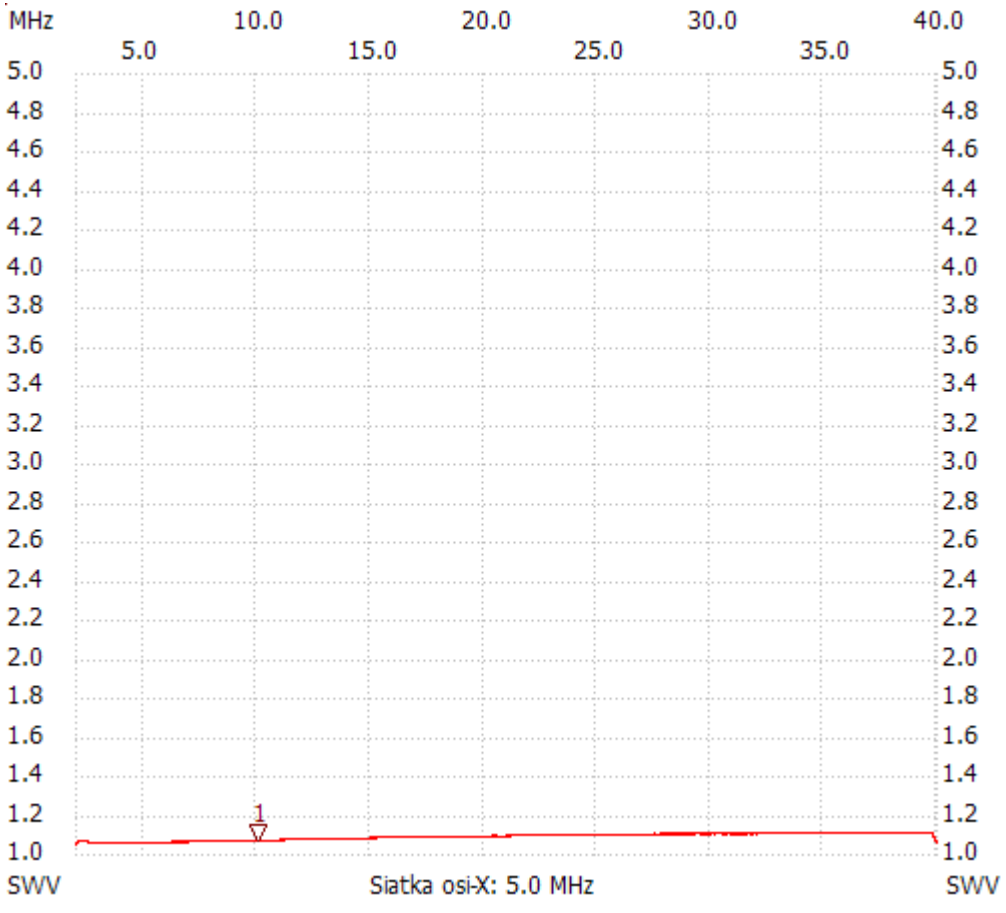

no\_label

Kursor 1: 10.014616 MHz SWR : 1.0645 --------------------- SWR min : 1.04 2.003802

SWR max : 1.10 39.643602

---------------------